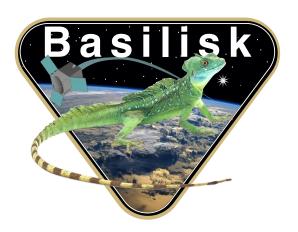

# Autonomous Vehicle Simulation (AVS) Laboratory, University of Colorado

## **Basilisk Technical Memorandum**

Document ID: Basilisk-ephemDifference

#### **EPHEMERIS DIFFERENCE MODULE**

| Prepared by | H. Schaub |
|-------------|-----------|
|-------------|-----------|

Status: First Release

#### Scope/Contents

This module reads in the position and velocity of multiple orbital bodies and outputs position and velocity of each body relative to a single other orbital body position and velocity.

| Rev | Change Description | Ву        | Date       |
|-----|--------------------|-----------|------------|
| 1.0 | Initial Release    | H. Schaub | 2019-03-27 |

#### Contents

| 1 | Model Description                     | 1 |
|---|---------------------------------------|---|
| 2 | Module Functions                      | 1 |
| 3 | Module Assumptions and Limitations    | 1 |
| 4 | Test Description and Success Criteria | 1 |
| 5 | Test Parameters                       | 1 |
| 6 | Test Results                          | 2 |
| 7 | User Guide                            | 2 |
|   |                                       |   |

## 1 Model Description

The purpose of this module is to rebase ephemeris position and velocity vectors relative to another celestial object. All the input messages are assumed to have the vectors taken with respect to the same coordinate frame.

Let  $r_{P_i/N}$  be the position vector of the  $i^{\text{th}}$  ephemeris, while  $r_{B/N}$  is the position vector of the bases ephemeris message. The velocity vectors  $v_{P_i/N}$  and  $v_{B/N}$  are defined similarly. Taking all vectors components with respect to a command inertial frame  $\mathcal{N}$ , the output is computed using

$$^{\mathcal{N}}\boldsymbol{r}_{P_i/B} = ^{\mathcal{N}}\boldsymbol{r}_{P_i/N} - ^{\mathcal{N}}\boldsymbol{r}_{B/N} \tag{1}$$

$$^{\mathcal{N}}\boldsymbol{v}_{P_i/B} = ^{\mathcal{N}}\boldsymbol{v}_{P_i/N} - ^{\mathcal{N}}\boldsymbol{v}_{B/N} \tag{2}$$

The time tag of the output message is copied from the corresponding input message, not the base ephemeris message.

The number of input messages to consider is determined by searching the ephInMsg and ephOutMsg names and finding the first zero string where either name was not set.

#### 2 Module Functions

- Variable input messages: The user can specify up to MAX\_NUM\_CHANGE\_BODIES input messages ephInMsg.
- **Number of messages**: The first zero message string terminates the loop and sets the number of incoming and outgoing messages

## 3 Module Assumptions and Limitations

The module assumes all vectors are provided with respect to a common coordinate frame.

Only the first n non-empty string names are used to subscribe to the ephemeris input messages. The user must setup the equivalent output messages.

## 4 Test Description and Success Criteria

The unit test creates input ephemeris messages for Mars, Jupiter and Saturn relative to the sun. The base ephemeris message is created for Earth relative to the sun. The test evaluates the Mars, Jupiter and Saturn position and velocity vectors relative to the Earth.

The module requires matching pairs of input and output ephemeris messages. The body counting logic only adds adds messages if both input and output message is specified. This is tested by including two more input messages names where only the output message defined, but not the input message. This should terminate the message counting with a value of 3.

The test also checks that the output message has the time tag of the input message, not the base ephemeris message.

The simulation is run for a single time step to ensure the math is performed correctly.

#### 5 Test Parameters

The unit test verify that the module output guidance message vectors match expected values.

Table 2: Error tolerance for each test.

| Output Value Tested | Tolerated Error |
|---------------------|-----------------|
| r_BdyZero_N         | 10.0 m          |
| v_BdyZero_N         | 0.0001 m/s      |

#### 6 Test Results

The test is expected to pass.

**Table 3:** Test results

| Check     | Pass/Fail |
|-----------|-----------|
| Mars      | PASSED    |
| Jupiter   | PASSED    |
| Saturn    | PASSED    |
| No Bodies | PASSED    |

#### 7 User Guide

A fixed length array of type EphemChangeConfig is setup to contain the input and output message names. The array size is hard coded to MAX\_NUM\_CHANGE\_BODIES which is currently set to 10.

To use this module, the user first creates an instance of the EphemChangeConfig container to store unique input and output message names.

```
changeBodyMsg = ephemDifference.EphemChangeConfig()
changeBodyMsg.ephInMsg
changeBodyMsg.ephOutMsg
```

Next, the container is added to a list of these ephemeris information containers using

changeBodyList.append(changeBodyMsg)

Note that the output message must be setup in consecutive order. Leaving a blank output message will cause any following message names to be ignored.

Finally, the list of these containers is stored in the ephemDifference module using

ephemDiffConfig.changeBodies = changeBodyList